## **Radio Programming**

Every radio operates differently, and once programmed, it's easy to forget how to set up new frequencies (especially if there's a repeater offset and tone involved).

In the spirit of emergency preparedness, here are quick reference guides on how to program different radios. The aim is to condense on **one page** that can be printed, everything that is needed to setup a new frequency in VFO mode with the proper offset and tone. This is a list in progress, please feel free to post your own list here or email it to [Patrick](mailto:va7fi@rbox.me) if you need help.

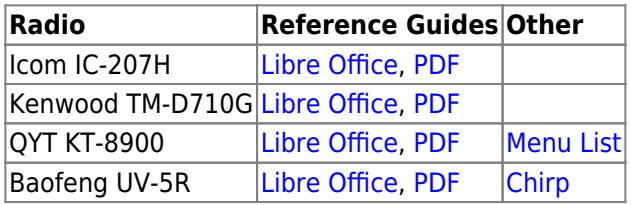

## **Example: IC-207H**

## **Frequencies**

Here are frequencies programmed on VA7FI's radios (updated on Jul 20, 2020):

- [Spreadsheet List](https://scarcs.ca/_media/howto/radiolist.ods)
- [PDF List](https://scarcs.ca/_media/howto/radiolist.pdf)
- [Chirp List](https://scarcs.ca/_media/howto/qyt_kt8900.img)

And a few details:

- My mobile QYT KT-8900 radios have all channels programmed in, where as the Baofeng radios only have channels 0 to 127.
- The Link columns identifies repeaters that are linked together.
- I tried to roughly sort repeaters from North to South for the Island and West to East for the mainland, while trying to keep linked repeaters grouped together.
- Channel 1 (XbandR) is what I use when I need to setup a [crossband repeater](https://scarcs.ca/howto/xband) at home. You don't need to program that one.
- See the [Links: Scanner Frequencies](https://scarcs.ca/links#scanner_frequencies) page for more information about the non-ham frequencies listed.
- The repeaters I hang out on most are on channels: 2, 3, 12, 21, 27, 44, 58

If you notice any mistakes, please let me know.

## **Simplex**

It's also worth remembering that only specific simplex frequencies are allowed by the RAC band plans:

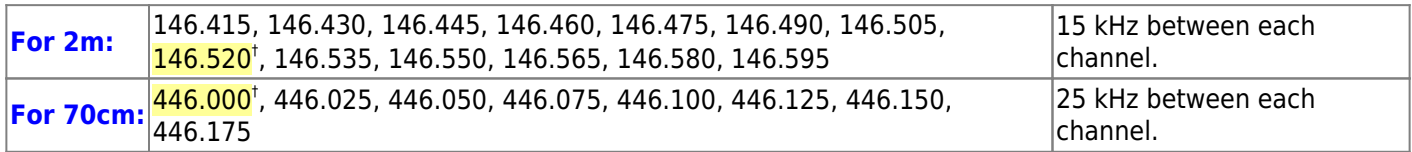

†: National calling frequencies.

Or more succinctly:

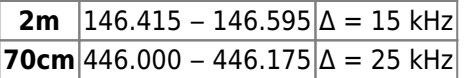